## **10 cose da fare appena Internet Explorer 6 non esisterà più…**

*di Paolo Franzese*

Image not found or type unknown

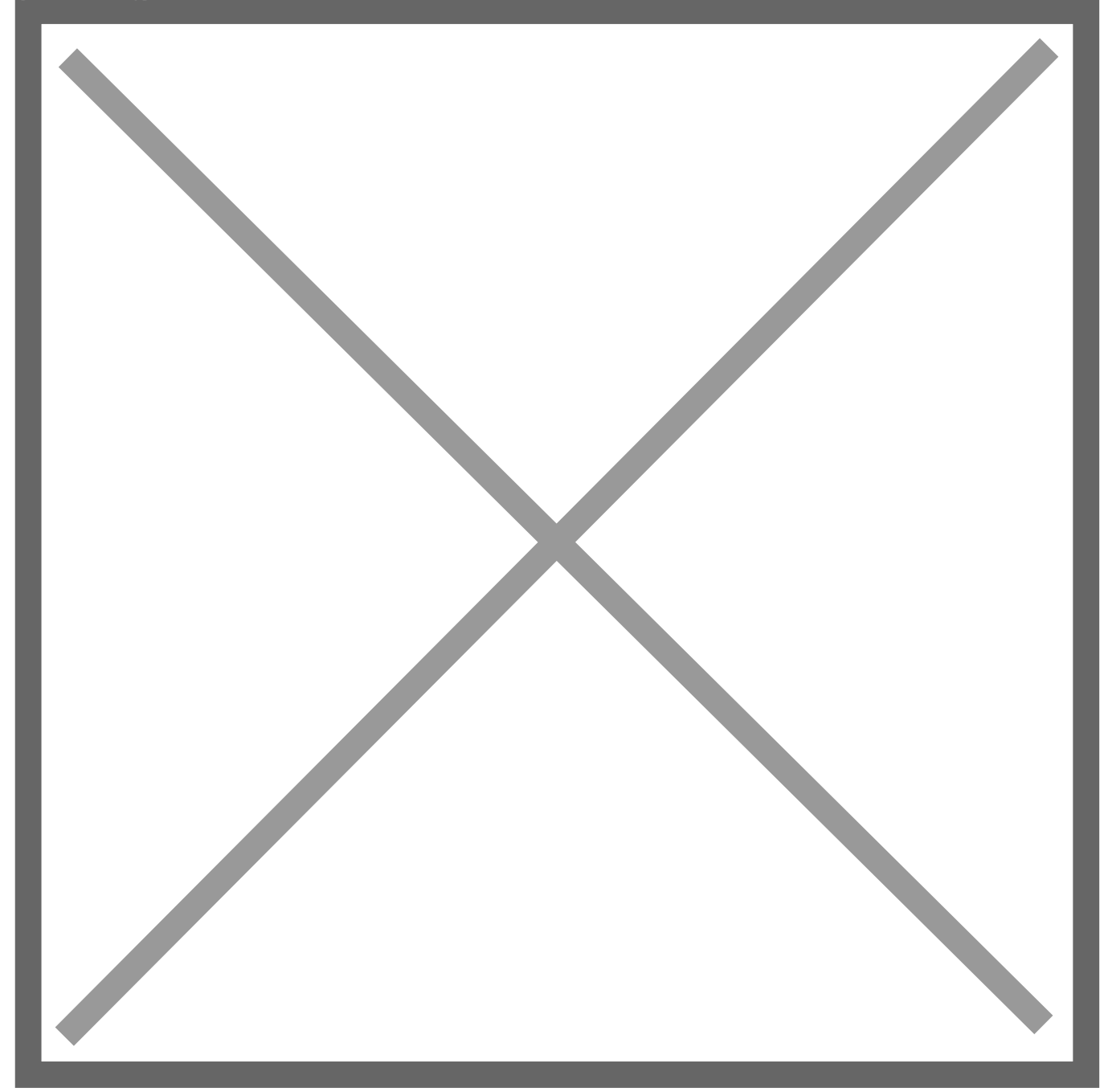

Cari Web Designers, appena Internet Explorer 6 non sarà più in giro potremo finalmente lavorare con tranquillità per il Web.

- 1. Use child selectors
- 2. Make full use of 24-bit PNGs
- 3. Use attribute selectors
- 4. Use a wider range of display properties
- 5. Use min-width and max-width
- 6. Throw away 90% of CSS hacks (and 90% of the reasons for needing them!)
- 7. Add abbreviations that everyone can see
- 8. Trust z-index again
- 9. Save time and money
- 10. Enjoy ourselves again!

In dettaglio: [http://www.sitepoint.com/](http://www.sitepoint.com/blogs/2009/04/14/10-cool-things-well-be-able-to-do-once-ie6-is-dead/)

Da un articolo scritto da Paolo Franzese il 25 Aprile 2009